# **11. Principy počítačového vidění**

V této přednášce se zaměříme výhradně na zpracování a rozpoznávání černobílých snímků představovaných maticemi *m n* pixelů.

Nechť každý pixel matice může nabývat *k* možných hodnot jasové funkce (úrovní šedi) a dále nechť označuje:

*I*(*u,v*) aktuální hodnotu jasové funkce pixelu na pozici (*u,v*)*, max* maximální hodnotu jasové funkce, *práh* zvolenou hodnotu jasové funkce.

Monadické (jednobodové) transformace:

*Inverze*:  $I(u,v) = max - I(u,v)$ *Prahování*:  $I(u,v) = 0$  *pro*  $I(u,v) \leq p$ ráh  $= max$  *pro*  $I(u, v) > pr$ áh

# Příklad: Snímané 2D objekty

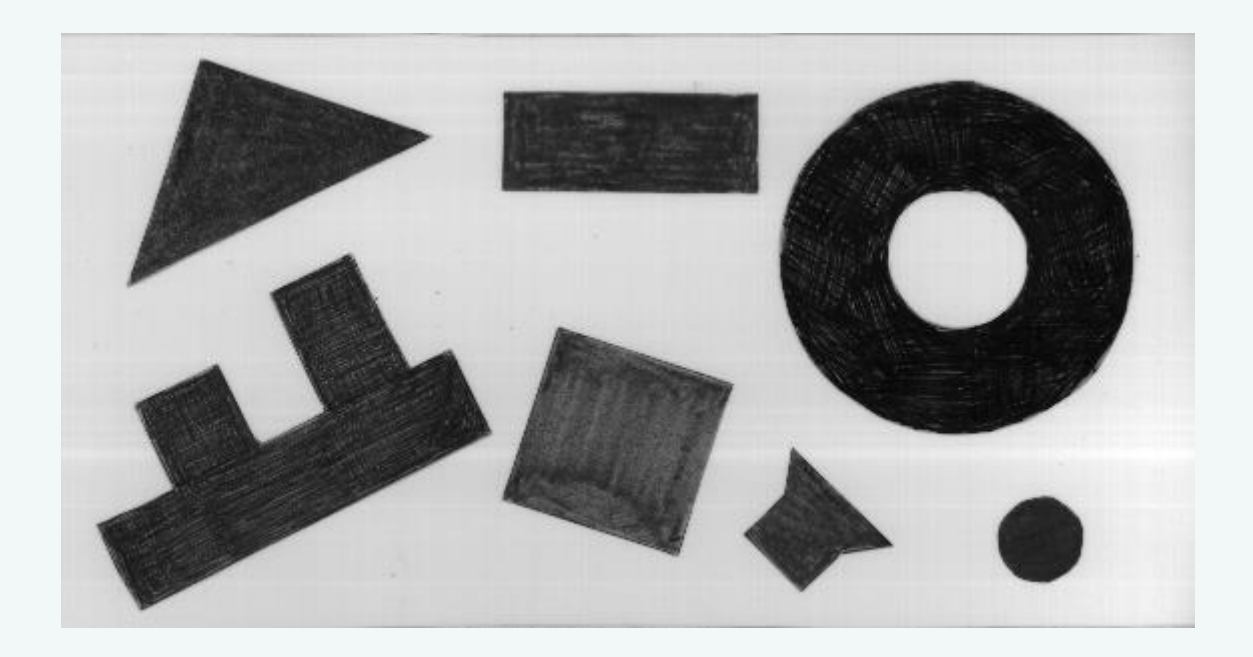

Histogram (počet pixelů jako funkce jasu):

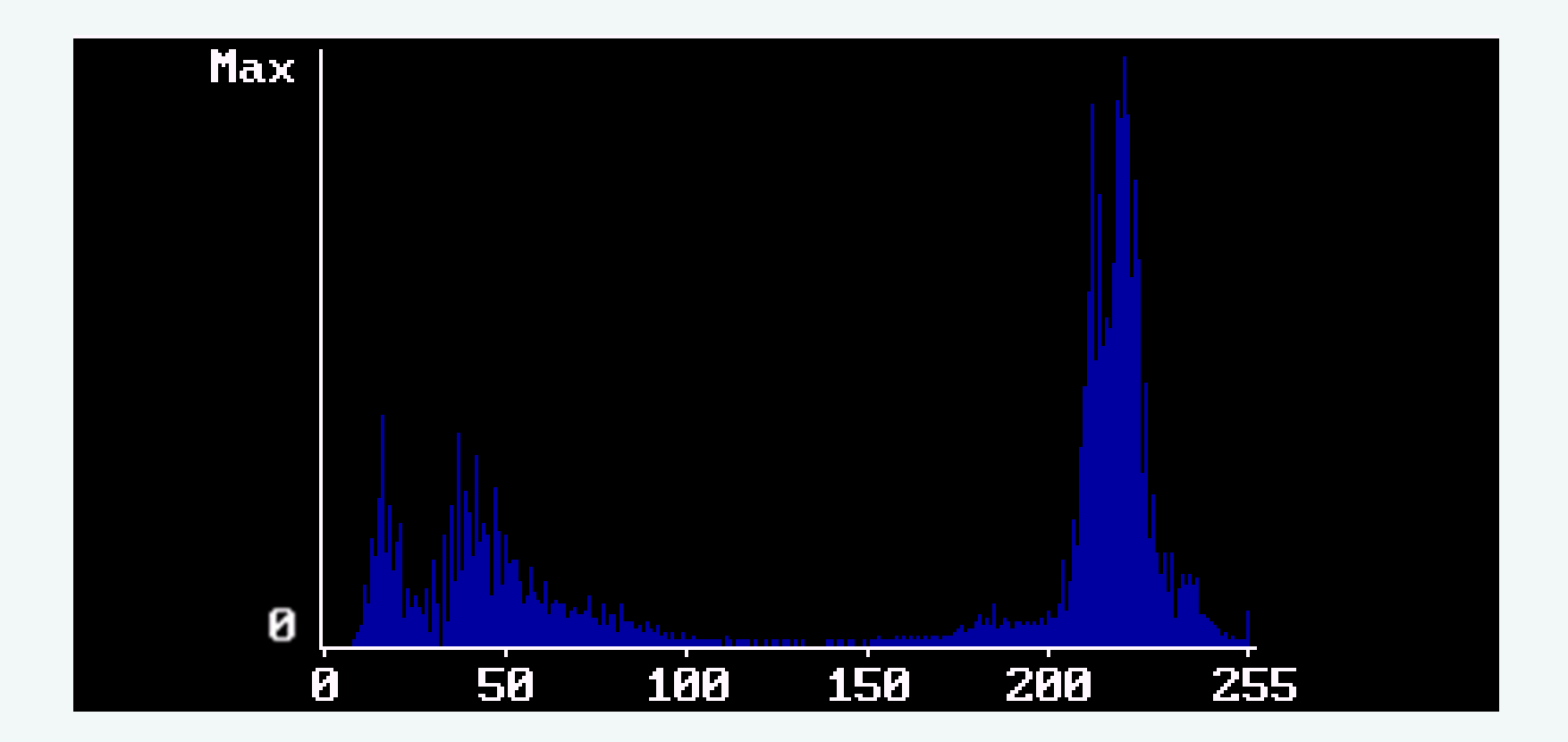

## Výsledek po prahování – práh nastaven na hodnotu 128

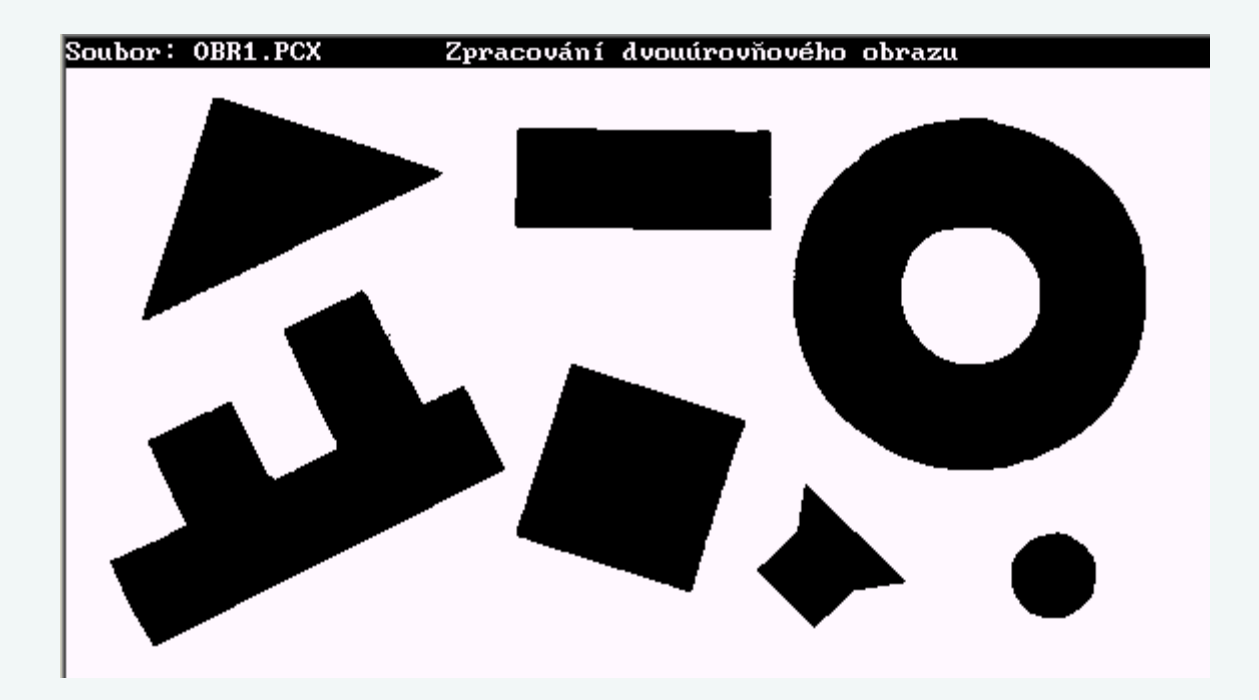

Dyadické (dvoubodové) transformace:

 $I(u,v) = f(I_1(u,v), I_2(u,v))$ 

*Součet obrazů* (redukce šumu):

$$
I(u, v) = f((I_1(u, v) + I_2(u, v)))
$$

*Rozdíl obrazů* (detekce změn):

$$
I(u,v) = f(I_1(u,v) - I_2(u,v))
$$

Funkce *f* transformuje výslednou hodnotu do intervalu přípustných hodnot jasové funkce (například do intervalu  $\langle 0, 255 \rangle$ ).

*Násobení obrazů* (*násobení obrazu maskou*):

- korekce nelinearit senzorů:

 $I(u, v) = f((I(u, v) \cdot m(u, v)) + I(u, v))$ 

Maska reálných čísel *m* má stejnou dimenzi jako obraz, funkce *f*  transformuje reálnou hodnotu na nejbližší vyšší celočíselnou hodnotu s omezením maximální hodnoty.

- realizace oken:

 $I(u, v) = I(u, v) \cdot m(u, v)$ 

Prvky masky *m* jsou jedničky (v okně) nebo nuly (mimo okno).

Prostorové transformace (filtry, konvoluce):

$$
I(u, v) = \sum_{i=-a}^{b} \sum_{j=-c}^{d} h(i, j) I(u-i, v-j),
$$
  
n = a + b + 1, m = c + d + 1, n = m = 3, 5, ...

Dolní propusti:

$$
h(i, j) \ge 0, \quad \sum h(i, j) = 1
$$

Horní propusti:

$$
\sum h(i,j) = 0
$$

Dále budeme pro jednoduchost uvažovat pouze masky filtrů *h* o rozměrech 3 x 3, tj.:

$$
I(u,v) = \sum_{i=-1}^{1} \sum_{j=-1}^{1} h(i,j) I(u-i,v-j),
$$

*Dolní propusti* se používají především k redukci šumu.

*Box filtr* (hodnoty *h*(*i*,*j*) jsou stejné):

obraz se šumem filtr výsledný obraz

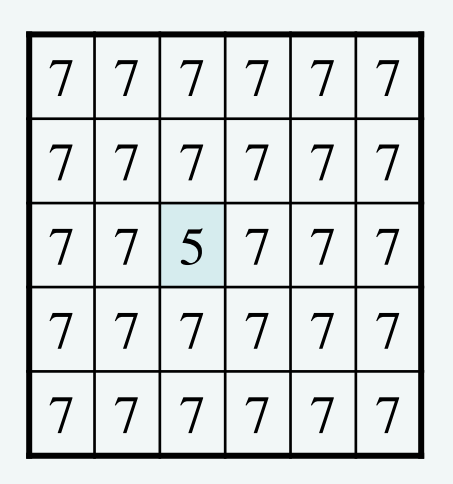

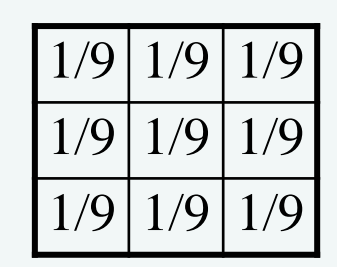

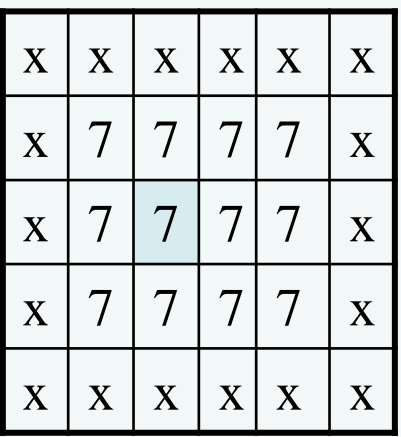

Přepočtené hodnoty barevně označených pixelů:  $1/9 * (8 * 7 + 1 * 5) = 61/9 = 6.777 \rightarrow 7$ 

obraz se šumem filtr výsledný obraz

| 7        | 7 | 7              | 7                        | 7 | 7 |
|----------|---|----------------|--------------------------|---|---|
| 7        | 7 | $\overline{7}$ | 7                        | 7 |   |
| 7        | 7 | Ç              | $\overline{\phantom{a}}$ | 7 |   |
| 7        | 7 | $\overline{7}$ | $\overline{7}$           | 7 |   |
| $\gamma$ | 7 | 7              | 7                        | 7 | 7 |

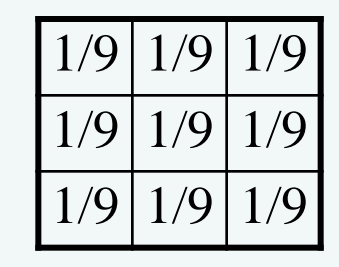

| X                       | $\bf{X}$                 | $\bf{X}$                   | $\bf{X}$            | $\bf{X}$                | X                       |
|-------------------------|--------------------------|----------------------------|---------------------|-------------------------|-------------------------|
| $\overline{\textbf{X}}$ |                          |                            |                     |                         | X                       |
| X                       | $\overline{\mathcal{U}}$ | $\boldsymbol{\mathcal{T}}$ | $\overline{\gamma}$ | 7                       | X                       |
| $\bf{X}$                | 7                        | 7                          | 7                   | 7                       | X                       |
| $\overline{\mathbf{X}}$ | $\overline{\mathbf{X}}$  | $\overline{\textbf{X}}$    | X                   | $\overline{\textbf{X}}$ | $\overline{\textbf{X}}$ |

Přepočtené hodnoty barevně označených pixelů:  $1/9 * (8 * 7 + 1 * 9) = 65/9 = 7,222 \rightarrow 7$ 

obraz se šumem filtr výsledný obraz

|           |        | 7                        | 7                        | 7 | 7 |
|-----------|--------|--------------------------|--------------------------|---|---|
| 7         | 7      | 7                        | 7                        |   |   |
| $\hat{J}$ | $\tau$ | 12                       | 7                        | 7 |   |
|           | 7      | $\overline{\mathcal{L}}$ | $\overline{\mathcal{L}}$ | 7 |   |
|           |        | $\overline{\mathcal{I}}$ | $\overline{I}$           |   |   |

| 'Q             | 1/9 | 1/9 |
|----------------|-----|-----|
| $\overline{Q}$ | 1/9 | 1/9 |
|                | 1/9 | Ų,  |

| X | $\overline{\mathbf{X}}$ | $\bf{X}$                | X | X                   | X |
|---|-------------------------|-------------------------|---|---------------------|---|
| X | 8                       | 8                       | 8 |                     | X |
| X | 8                       | 8                       | 8 |                     | X |
| X | 8                       | 8                       | 8 | $\overline{\gamma}$ | X |
| X | $\overline{\textbf{X}}$ | $\overline{\textbf{X}}$ | X | X                   | X |

Přepočtené hodnoty barevně označených pixelů:  $1/9 * (8 * 7 + 1 * 12) = 68/9 = 7,555 \rightarrow 8$ 

*Gaussův filtr* méně ovlivňuje sousední pixely (lépe koresponduje s dvourozměrnou diskrétní Gaussovou funkcí):

obraz se šumem filtr výsledný obraz

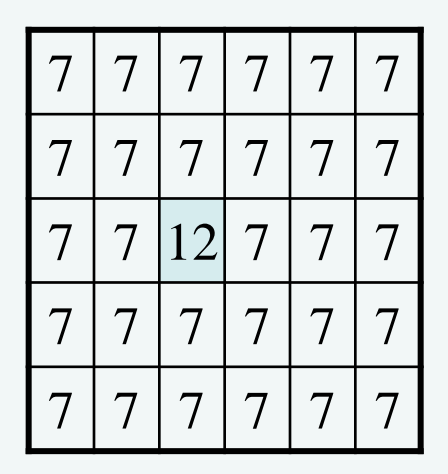

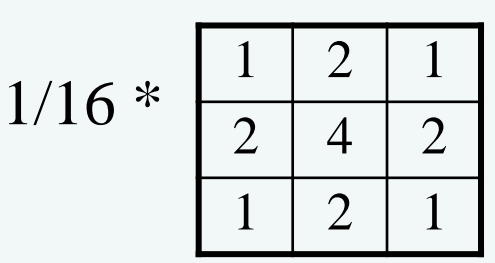

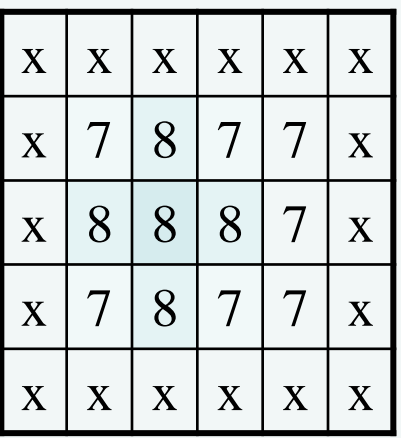

Přepočtené hodnoty barevně označených pixelů:  $1/16 * (12 * 7 + 4 * 12) = 132/16 = 8,25 \rightarrow 8$  $1/16 * (14 * 7 + 2 * 12) = 122/16 = 7,625 \rightarrow 8$  $1/16 * (15 * 7 + 1 * 12) = 112/16 = 7,0 \rightarrow 7$ 

Lineární filtry však kromě odstraňování šumu vyhlazují obraz jako celek, tj. potlačují hrany a obrysy objektů na snímku. Proto se k redukci šumu používají častěji nelineární filtry, například mediánový filtr.

*Mediánový filtr* (seřadí hodnoty v daném okně a původní hodnotu středového pixelu nahradí mediánem):

obraz se šumem  $\vert 5 \vert$  výsledný obraz

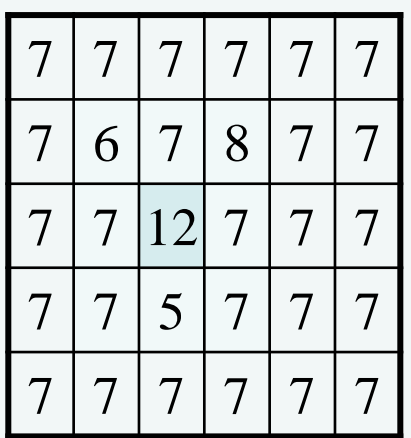

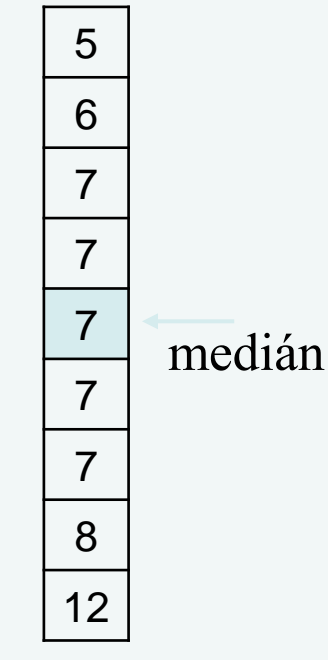

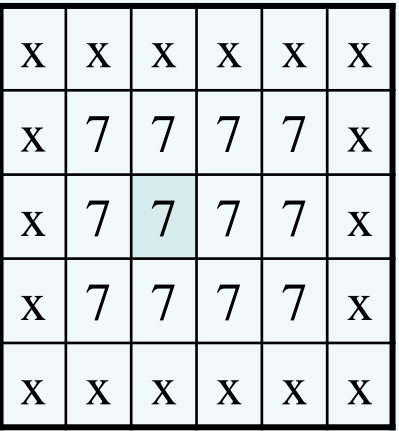

*Horní propusti* se používají k detekci a zvýrazňování hran (na hranách se totiž výrazně mění hodnoty jasové funkce, a právě horní propusti tyto změny detekují)

*Sobelův operátor*:

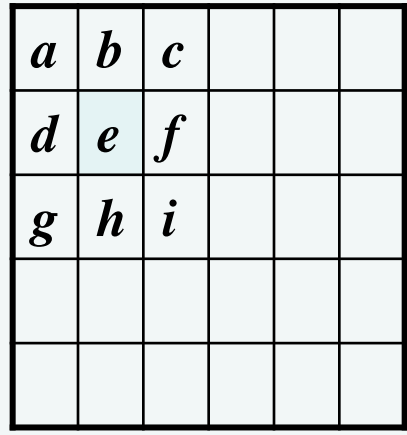

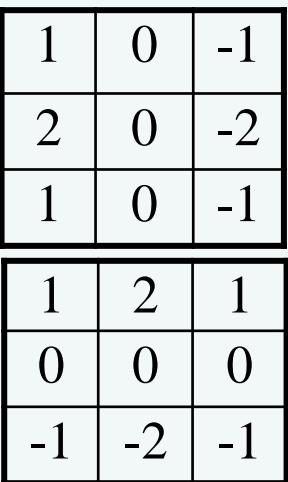

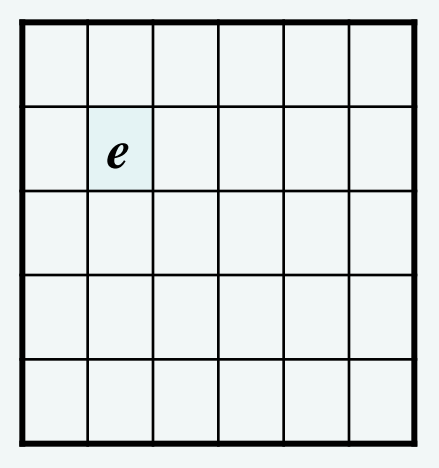

$$
I(e) = (\Delta I_x(e)^2 + \Delta I_y(e)^2)^{1/2} =
$$
  
= ((((I(a) + 2I(d) + I(g)) - (I(c) + 2I(f) + I(i)))^2 +  
+ ((I(a) + 2I(b) + I(c)) - (I(g) + 2I(h) + I(i)))^2)^{1/2}

Pro orientaci hrany procházející pixelem *e* zřejmě platí  $\varphi(\mathbf{e}) = \arctan(\Delta I_x(\mathbf{e})/\Delta I_y(\mathbf{e}))$ 

#### *Sobelův operátor* (detekce hran):

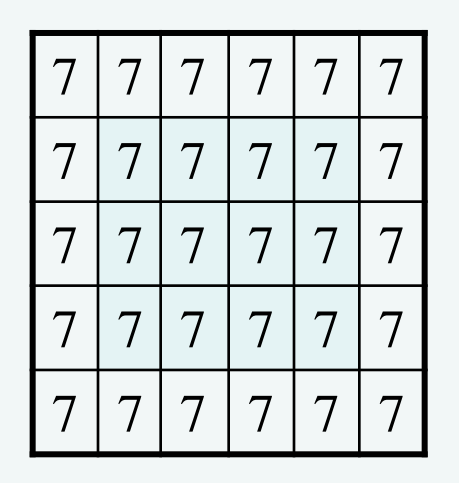

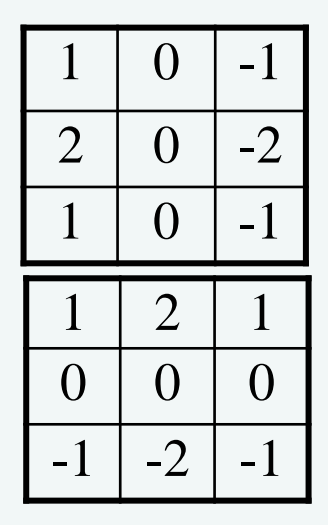

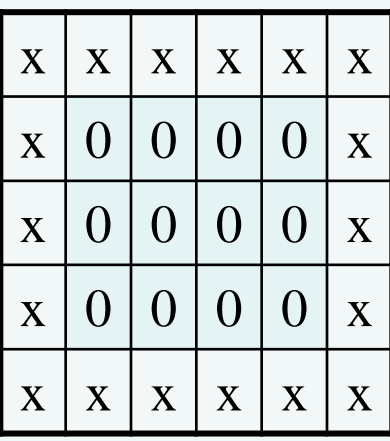

Pro všechny pixely v obrázku bez hran platí  $\Delta I_x = \Delta I_y$ , a proto jejich nové hodnoty jsou nulové.

## *Sobelův operátor* (detekce hran):

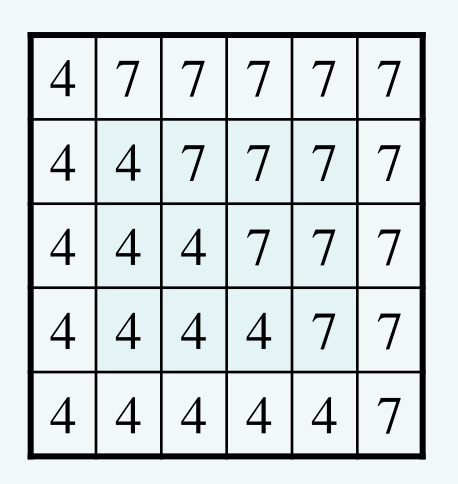

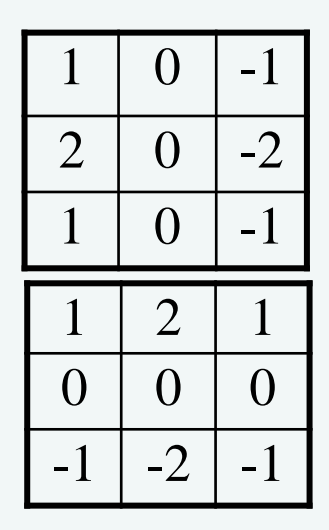

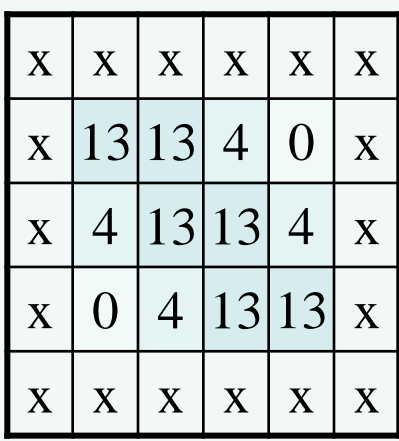

Přepočtené hodnoty barevně označených pixelů:  $\Delta I_x = -9 \Delta I_y = 9 \quad (\Delta I_x^2 + \Delta I_y^2)^{1/2} = 12{,}73 \rightarrow 13$  $\Delta I_x = -3 \Delta I_y = 3 \Delta I_x^2 + \Delta I_y^2$ <sup>2</sup><sup>1/2</sup> = 4,24 → 4  $\Delta I_x = 0 \quad \Delta I_y = 0 \quad (\Delta I_x^2 + \Delta I_y^2)^{1/2} = 0 \quad \rightarrow$  $\overline{0}$ 

Úhel hrany ve všech nenulových pixelech  $\varphi = \arctan(\Delta I_x/\Delta I_y) =$  $arctan(-1) = -\pi/4 = -45^{\circ} \Rightarrow h$ rana je přímka.

# *Laplaceův operátor* (zvýraznění hran):

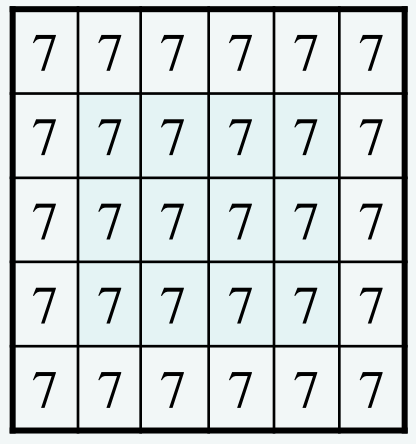

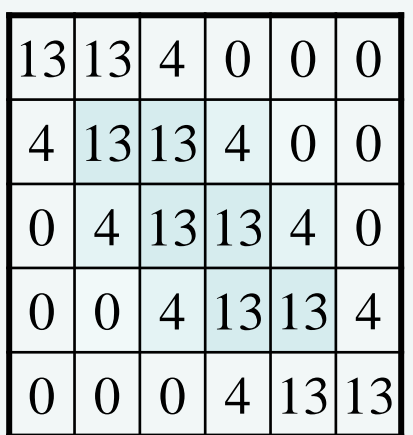

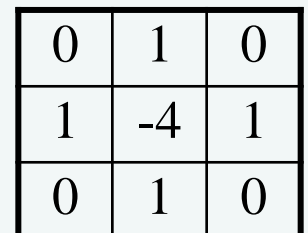

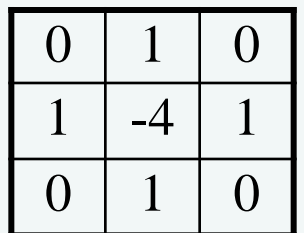

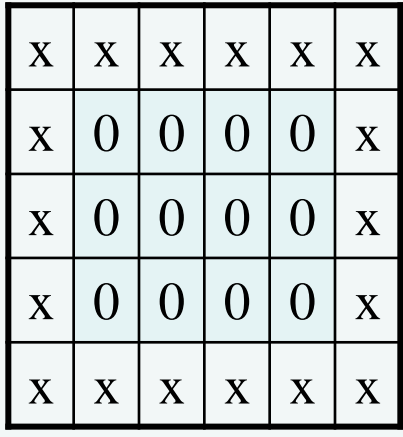

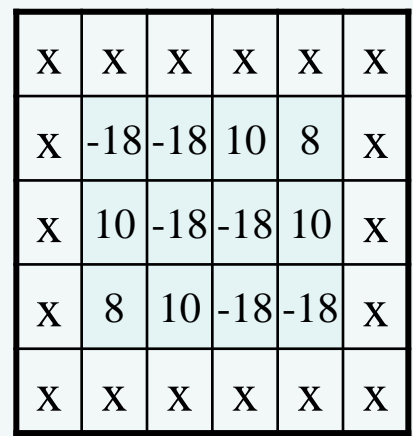

# Detekce rohů

Předchozí filtry/operátory byly založeny na skutečnosti, že na hranách se mění intenzita jasové funkce v jednom směru. Pro detekci rohů může být použit podobný přístup, ale nyní se musí detekovat výrazné změny jasové funkce současně v několika směrech.

Nechť *I<sup>x</sup>* značí první parciální derivaci jasové funkce *I* ve směru osy *x* 

$$
I_x(u,v) = \frac{\partial I}{\partial x}(u,v) \approx \frac{\Delta I_x(u,v)}{\Delta x} = \frac{I(u+1,v) - I(u-1,v)}{2}
$$

*I<sup>y</sup>* první parciální derivaci jasové funkce ve směru osy *y* 

$$
I_{y}(u,v) = \frac{\partial I}{\partial y}(u,v) \approx \frac{\Delta I_{y}(u,v)}{\Delta y} = \frac{I(u,v+1) - I(u,v-1)}{2}
$$

a dále nechť

$$
\overline{A} = I_x^2, \quad \overline{B} = I_y^2, \quad \overline{C} = I_x I_y
$$

Po vyhlazení předchozích tří funkcí (obvykle Gaussovým filtrem) je označíme symboly *A*, *B*, *C* a definujeme strukturální matici

$$
M = \begin{bmatrix} A & C \\ C & B \end{bmatrix}
$$

jejíž vlastní čísla  $\lambda_1$  a  $\lambda_2$  se získají z rovnice

$$
\begin{bmatrix}\nA - \lambda & C \\
C & B - \lambda\n\end{bmatrix} = 0 \implies (A - \lambda)(B - \lambda) - C^2 = 0 \implies
$$
\n
$$
\lambda^2 - (A + B)\lambda + (AB - C^2) = 0 \implies
$$
\n
$$
\lambda_{1,2} = \frac{1}{2} \Big( A + B \pm \sqrt{(A + B)^2 - 4(AB - C^2)} \Big)
$$

Pokud jsou obě hodnoty vlastních čísel  $\lambda_{1,2}$  pro pixel  $(u,v)$  malé, je oblast okolo tohoto pixelu plochá, pokud je hodnota  $\lambda_1$  velká a hodnota  $\lambda$ , malá (opačně to být nemůže), může pixel  $(u, v)$  náležet hraně a pokud jsou obě hodnoty  $\lambda_{1,2}$  velké, stává se pixel  $(u,v)$ kandidátem na rohový pixel.

Je proto zřejmé, že rozdíl obou vlastních čísel

$$
\lambda_1 - \lambda_2 = \sqrt{(A+B)^2 - 4\left(AB - C^2\right)}
$$

by měl být pro rohové pixely malý.

*Harrisův detektor* vychází z tohoto předpokladu a pro hledání rohů používá funkci

$$
Q = (AB - C2) - \alpha(A + B)2
$$

která vrací největší hodnoty právě pro rohové pixely. Koeficient  $\alpha$ se doporučuje volit z intervalu (0.04, 0.06) s tím, že čím vyšší je jeho hodnota, tím je detektor méně citlivý.

# Činnost Harrisova detektoru je následující:

- Každý pixel (*u*,*v*) snímku, pro který je hodnota *Q*(*u*,*v*) větší než zvolený práh, je vybrán za kandidáta na rohový pixel.
- Všichni kandidáti na rohový pixel se umístí do množiny kandidátů, ze které se následně vyřazují všechny pixely, které mají nižší hodnocení, než jiné pixely v jejich topologickém sousedství.  $Q = (AB - C^2) - \alpha(A + B)$ <br>rá vrací největší hodnoty právo<br>doporučuje volit z intervalu (0<br>dnota, tím je detektor méně cit<br>nnost Harrisova detektoru je ná<br>Každý pixel (*u*,*v*) snímku, pro<br>zvolený práh, je vybrán za kan<br>Všichni k
- Zbylí kandidáti v množině kandidátů jsou pak považováni za

## Detekce přímek

Všechny body přímky v prostoru souřadnic (*x*,*y*) musí vyhovovat rovnici  $y = kx + q$ , zatímco všechny body této přímky v prostoru parametrů  $(r, \varphi)$  představují jediný bod (Houghova transformace).

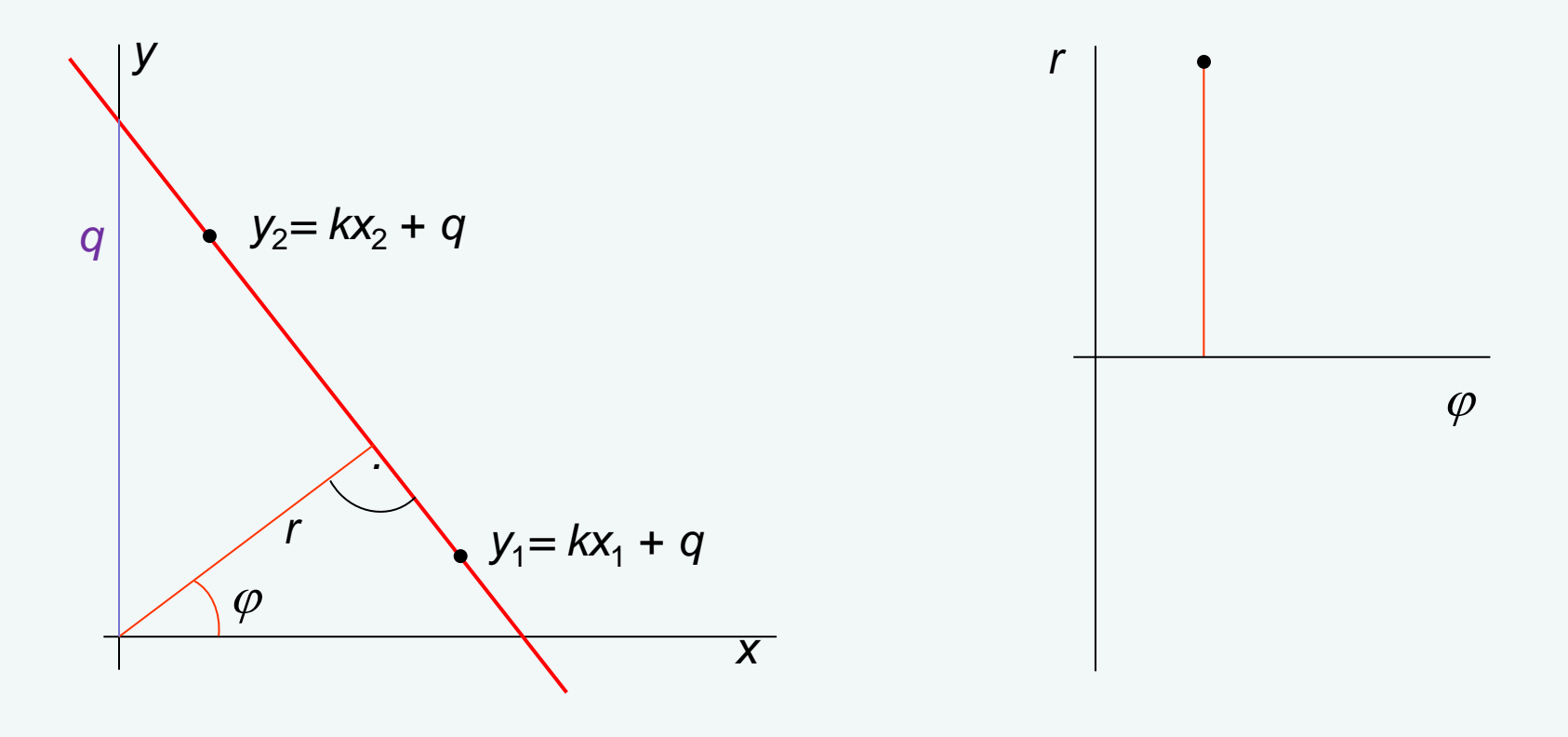

Platí (resp. lze odvodit) následující vztahy:

odkud *k =* cotg() a *q = r*/sin() resp. = arccotg(*k*) a *r* = *q* sin(arccotg(*k*)) a dále *y x r . n* ( ) ( ) ( ) ( ) () sin cotg sin cos sin *r x r x r r x m n m y* = *kx* + *q* = − + = − + = + ( ) ( ) () () sin cos 1 sin cos 1 *<sup>r</sup> y <sup>x</sup> r x r y n x m y x m n m y* = + + <sup>=</sup> =<sup>−</sup> + <sup>=</sup> <sup>−</sup> +

Zobrazení tří přímek v prostoru souřadnic a zobrazení některých jejich bodů v prostoru parametrů (všechny křivky reprezentující různé body jedné přímky se protínají vždy v jednom bodu!).

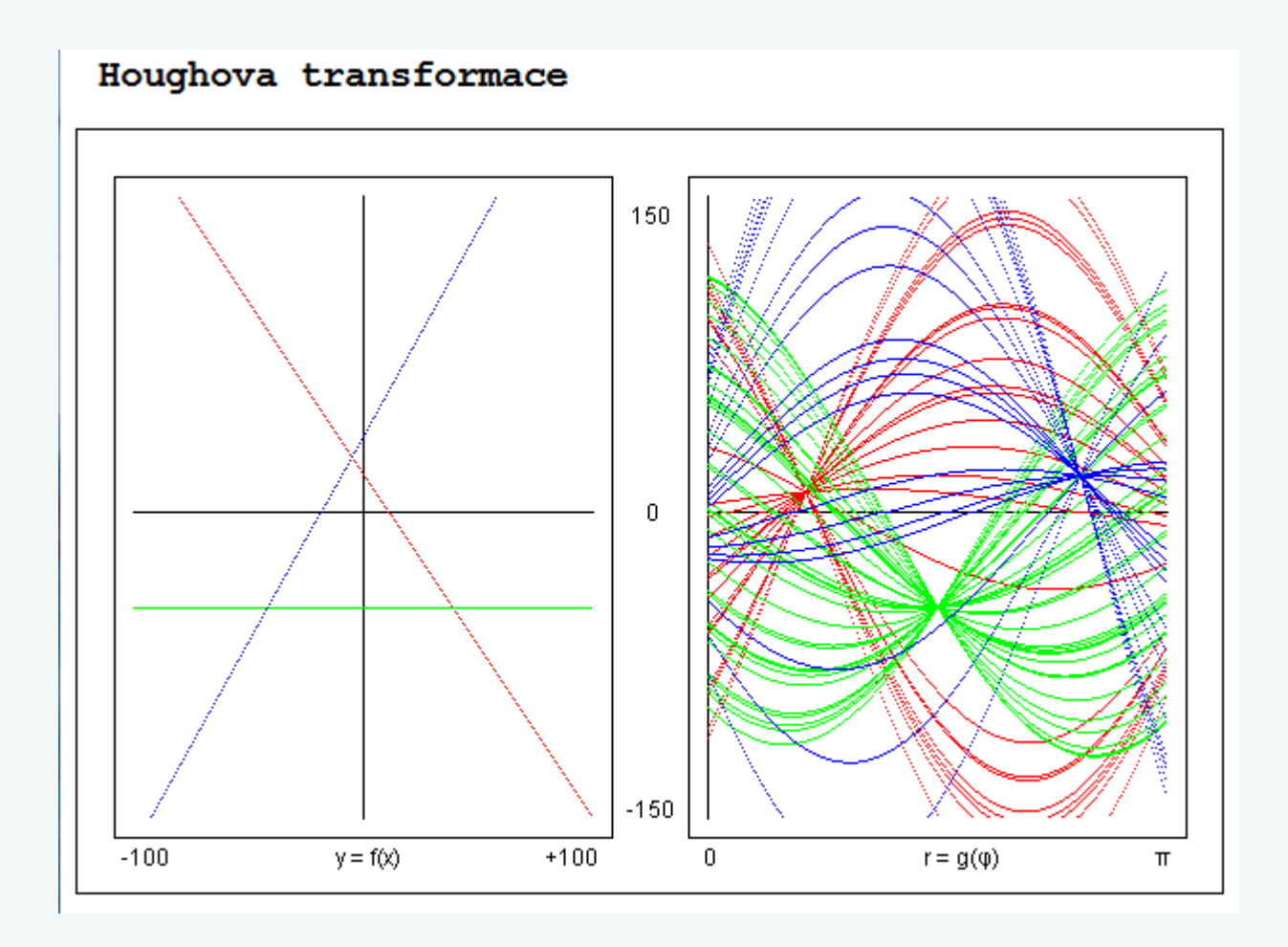

## Zobrazení "rozmazané" přímky

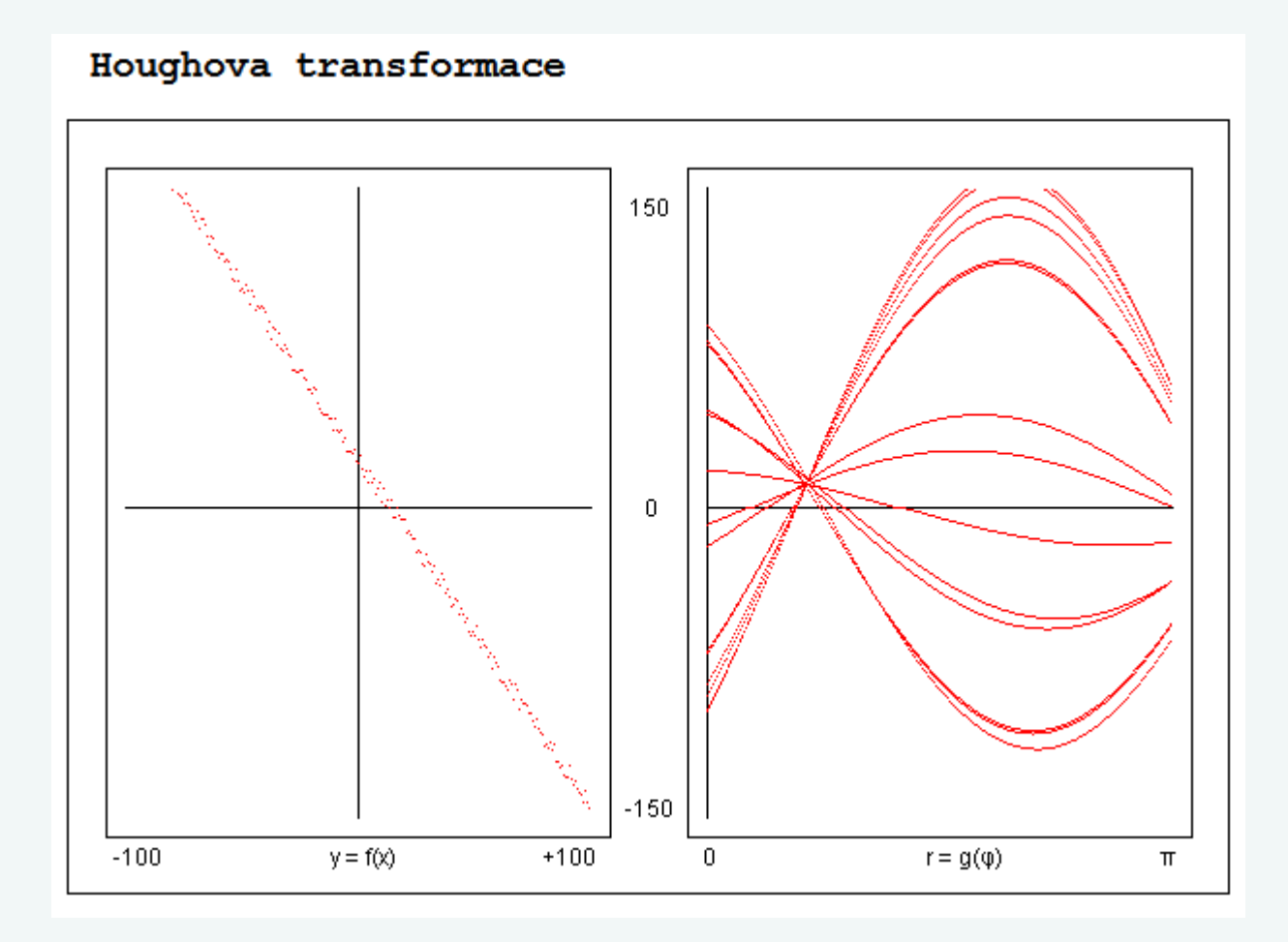

# Algoritmus HoughLines(*I*)

- Vytvořte dvourozměrné pole střádačů  $Acc[r,\varphi]$  a všechny jeho prvky vynulujte;
- Pro všechny pixely (*u*,*v*) snímku *I* provádějte
	- Je-li (*u*,*v*) pixelem hrany pak  $(x,y) = (u - u_c, v - v_c)$ , kde  $(u_c, v_c)$  značí střed snímku *I* 
		- Pro  $\varphi_i = 0 \dots \pi$  počítejte  $r_i = x \cos(\varphi_i) + y \sin(\varphi_i)$

a inkrementujte hodnoty střádačů Acc[ $r_i, \varphi_i$ ]

• Vraťte seznam parametrů  $(r_i, \varphi_i)$  odpovídající nejvýraznějším nalezeným přímkám.

Pozn.: Podobným (ale značně složitějším) způsobem se postupuje při detekci kružnic a elips.

## Metrické a topologické vlastnosti snímku

## Sousedé pixelu (*u*,*v*)

4-okolí (N<sup>4</sup> (*u*,*v*)): (*u,v+*1),(*u*,*v-*1),(*u+*1,*v*),(*u-*1,*v*)

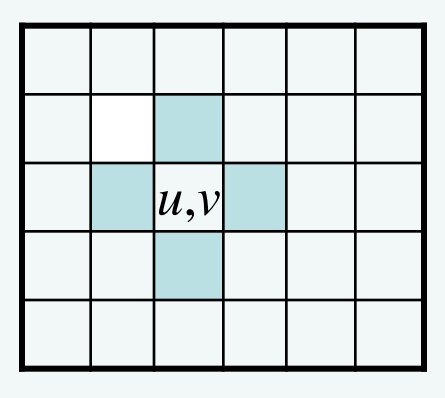

8-okolí (N<sub>8</sub>(*u*,*v*)): 4-okolí + (*u*-1,*v*+1),(*u*-1,*v*-1),(*u*+1,*v*+1),(*u*+1,*v*-1)

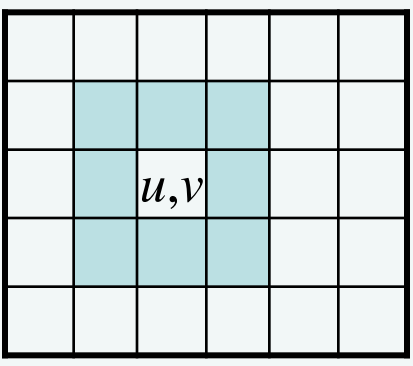

Spojitost pixelů ( $V = \{g_i, \ldots, g_m\}$  je množina úrovní šedi použitá pro definici spojitosti):

4-spojitost: Dva pixely (*s*,*t*) a (*u*,*v*) jsou spojité jestliže  $((u,v) \in N_4(s,t)) \land (I(s,t) \in V) \land (I(u,v) \in V)$ 

8-spojitost: Dva pixely (*s*,*t*) a (*u*,*v*) jsou spojité jestliže  $((u,v) \in N_8(s,t)) \land (I(s,t) \in V) \land (I(u,v) \in V)$ 

#### Plocha (oblast):

4-spojitou plochu/oblast tvoří dva 4-spojité pixely a dále pak všechny další pixely, které mají v této ploše alespoň jednoho 4-spojitého souseda.

8-spojitou plochu/oblast tvoří dva 8-spojité pixely a dále pak všechny další pixely, které mají v této ploše alespoň jednoho 8-spojitého souseda.

# Problémy:

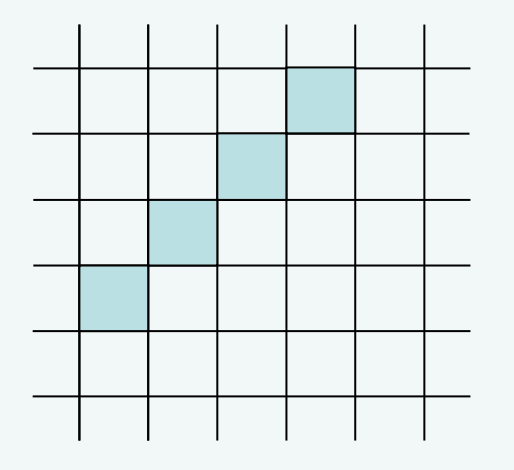

v D4 nespojitá křivka (přímka) !

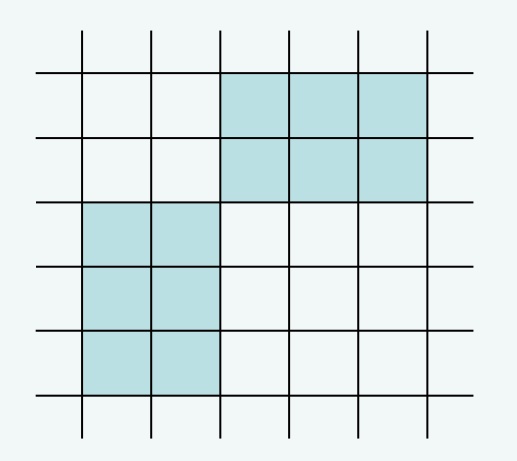

v D<sub>8</sub> souvislá plocha !

## Hranice plochy (oblasti):

Hraniční pixel 4-spojité plochy má alespoň jednoho 4-souseda uvnitř a alespoň jednoho 4-spojitého souseda vně této plochy. Hraniční pixel 8-spojité plochy má alespoň jednoho 8-souseda uvnitř a alespoň jednoho 8-spojitého souseda vně této plochy.

#### Cesta:

4-spojitá cesta z pixelu (*s*,*t*) do pixelu (*u*,*v*) je posloupnost různých pixelů se souřadnicemi (*x<sup>0</sup>* ,*y0* ), (*x<sup>1</sup>* ,*y1* ),…, (*x<sup>n</sup>* ,*yn* )*,* pro kterou platí  $(x_0, y_0) = (s,t), (x_n, y_n) = (u,v)$  a pro každé  $i \in \{1,n\}$  dále platí, že pixel  $(x_i, y_i)$  je 4-spojitý s pixelem  $(x_{i-1}, y_{i-1})$ .

8-spojitá cesta z pixelu (*s*,*t*) do pixelu (*u*,*v*) je posloupnost různých pixelů se souřadnicemi (*x<sup>0</sup>* ,*y0* ), (*x<sup>1</sup>* ,*y1* ),…, (*x<sup>n</sup>* ,*yn* ), pro kterou platí  $(x_0, y_0) = (s,t), (x_n, y_n) = (u,v)$  a pro každé  $i \in \{1,n\}$  dále platí, že pixel  $(x_i, y_i)$  je 8-spojitý s pixelem  $(x_{i-1}, y_{i-1})$ .

Délka cesty: počet pixelů cesty – 1 (t.j. délka cesty = *n*).

Vzdálenosti pixelů (*s*,*t*), (*u*,*v*):

$$
D((s,t),(u,v)) > 0,
$$
  
\n
$$
D((s,t),(u,v)) = D((u,v),(s,t)),
$$
  
\n
$$
D((s,t),(u,v)) \le D((s,t),(w,z)) + D((w,z),(u,v))
$$
  
\n
$$
D_E((s,t),(u,v)) = Sqrt((s-u)^2 + (t-v)^2)
$$
 (Euklidovská)

$$
D_4((s,t),(u,v)) = |s - u| + |t - v|
$$
 (4-okolí)  
\n
$$
D_8((s,t),(u,v)) = max(|s - u|, |t - v|)
$$
 (8-okolí)

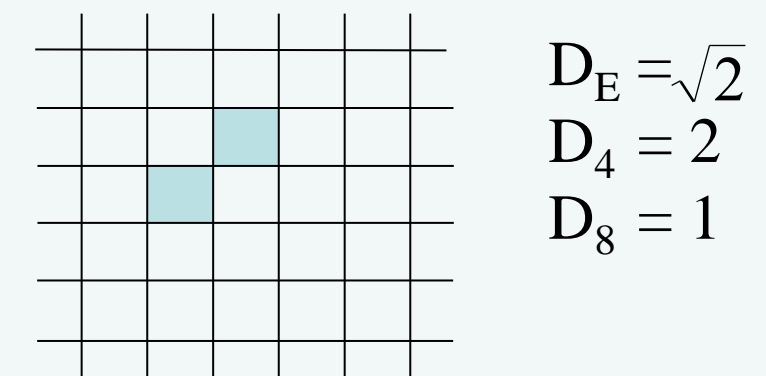

# Morfologické operace na dvojúrovňových (binárních) snímcích

Označme symbolem *I* množinu všech bodů *p* snímku, pro které platí *I*(*p*) = 1 a podobně symbolem *H* množinu všech bodů *q* masky, pro které platí *H*(*q*) =1. Čtyři používané morfologické operace pak lze popsat takto:

- Dilatace  $I \oplus H \equiv \{p + q \mid \text{pro } p \in I \text{ a současně } q \in H\}$
- Erose  $I \ominus H \equiv \{p \mid \text{pro}(p + q) \in I \text{ a každé } q \in H\}$
- Otevření  $I \circ H = (I \ominus H) \oplus H$
- Uzavření  $I \bullet H = (I \oplus H) \ominus H$

Morfologické masky H mohou být symetrické i nesymetrické, vždy však musí být zřejmý tzv. hot spot (výchozí bod masky). Příklady:

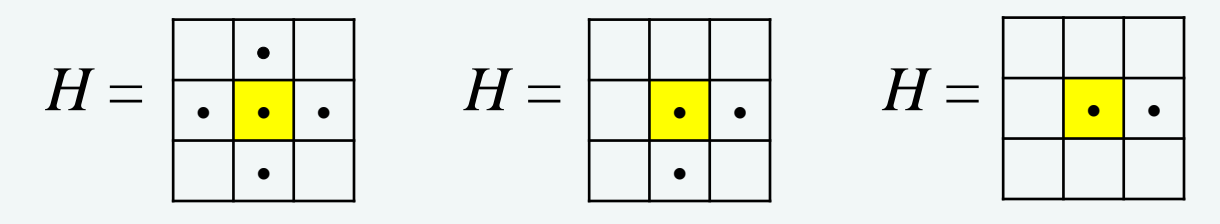

## Příklad dilatace:

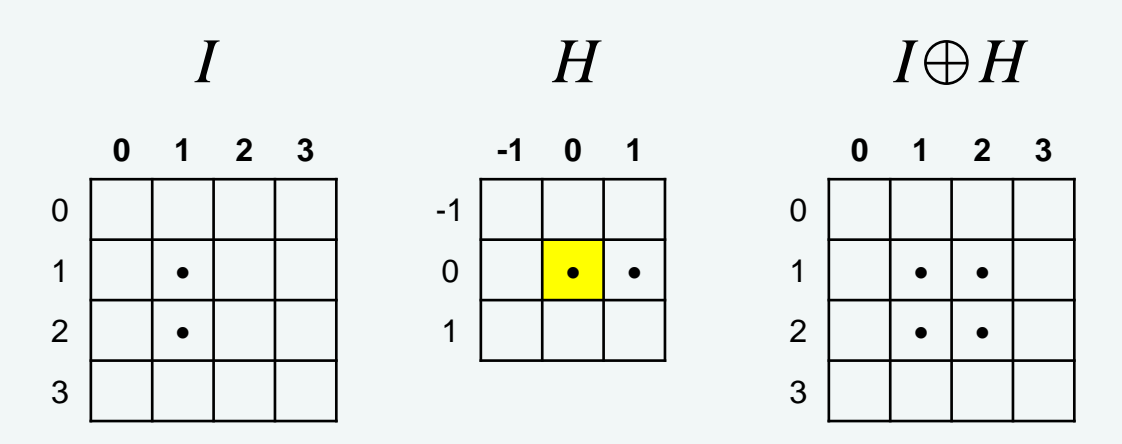

$$
I = \{(1,1), (2,1)\}, \qquad H = \{(0,0), (0,1)\}
$$

$$
I \oplus H = \{(1,1) + (0,0), (1,1) + (0,1), (2,1) + (0,0), (2,1) + (0,1)\} = \{(1,1), (1,2), (2,1), (2,2)\}
$$

#### Příklad erose:

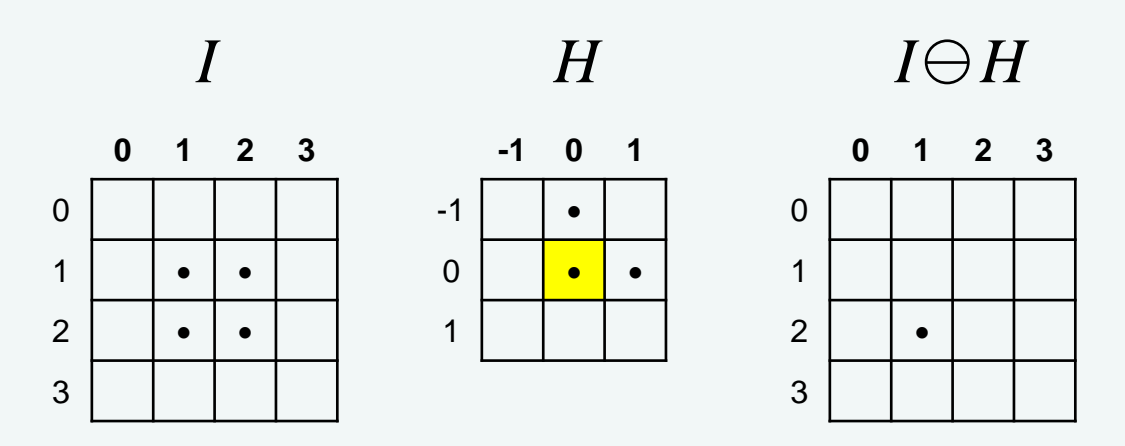

 $I = \{(1,1), (1,2), (2,1), (2,2)\}, \qquad H = \{(-1,0), (0,0), (0,1)\}\$  $I \ominus H = \{(2,1)\}\$ , protože pouze  $(2,1) + (-1,0) = (1,1) \in I$  a současně  $(2,1) + (0,0) = (2,1) \in I$  a současně  $(2,1) + (0,1) = (2,2) \in I.$ 

Příklad otevření:

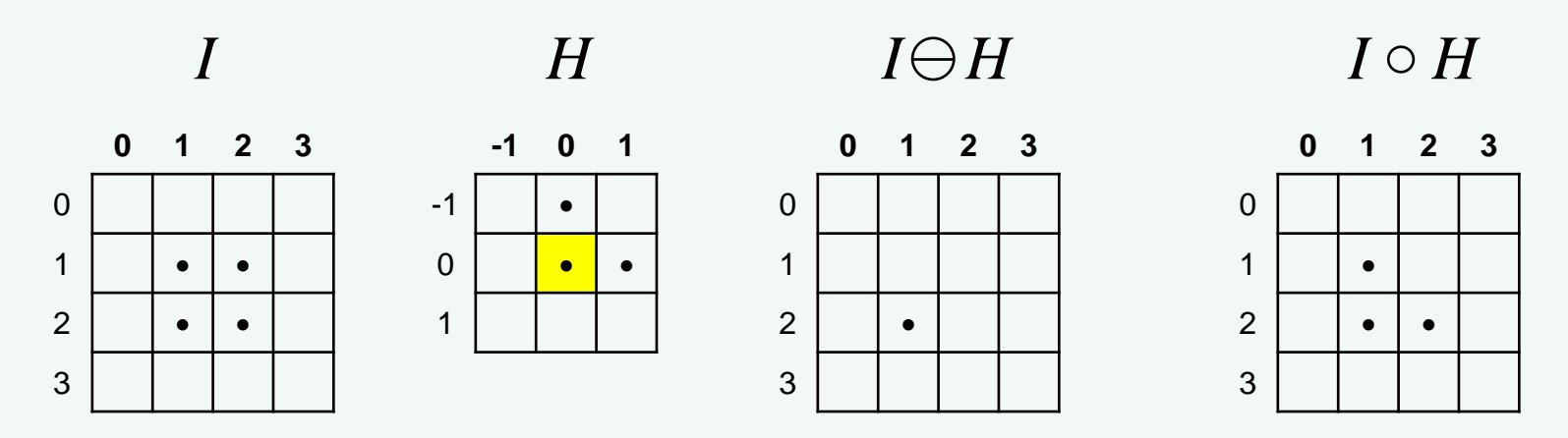

 $I \ominus H \equiv \{(2,1)\}\,$ ,  $H \equiv \{(-1,0), (0,0), (0,1)\}\$  $I \circ H = (I \ominus H) \oplus H = \{(2,1) + (-1,0), (2,1) + (0,0), (2,1) + (0,1)\} =$  $\{(1,1), (2,1), (2,2)\}\$ 

#### Příklad uzavření:

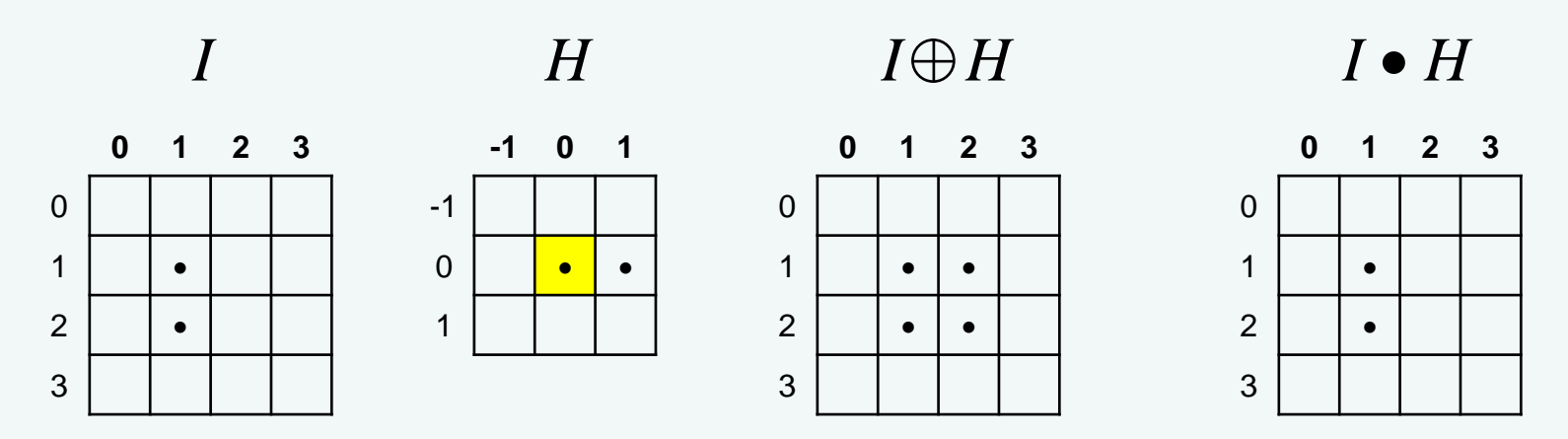

 $I \oplus H \equiv \{(1,1), (1,2), (2,1), (2,2)\}, H \equiv \{(0,0), (0,1)\}$  $I \bullet H = (I \oplus H) \oplus H = \{(1,1), (2,1)\},$  protože  $(1,1) + (0,0) = (1,1) \in I \oplus H$  and  $(1,1) + (0,1) = (1,2) \in I \oplus H$  and  $(2,1) + (0,0) = (2,1) \in I \oplus H$  and  $(2,1) + (0,1) = (2,2) \in I \oplus H$ 

# **Analýza scény z dvojúrovňových (binárních) černobílých snímků**

- Dekompozice obrazů
- Rozpoznání obrazů

Dekompozice obrazů (tzv. barvení běhů) se provádí takto:

- 1. Zvolí se výchozí roh snímku, například horní levý a nastaví se index objektu na hodnotu 1.
- 2. Postupně pro každý řádek (shora dolů)
	- a. Prochází se a "přebarvují" se jednotlivé pixely tohoto řádku (zleva doprava):
		- i. Pokud je hodnota aktuálního pixelu nulová a předchozí pixel měl hodnotu větší než nula, tak se inkrementuje index objektu.
		- ii. Pokud je hodnota pixelu rozdílná od nuly, tak:
			- Pokud je horním sousedem aktuálního pixelu již obarvený pixel, tak se hodnota aktuálního pixelu a dále

všech pixelů plochy, do které tento aktuální pixel patří, nastaví na hodnotu horního souseda a pokračuje se v procházení řádku (od bodu a.).

- Pokud je hodnota levého souseda aktuálního pixelu rozdílná od nuly, pak se hodnota aktuálního pixelu nastaví na hodnotu tohoto levého souseda a pokračuje se v procházení řádku (od bodu a).
- Pokud je hodnota levého souseda aktuálního pixelu nulová, tak se hodnota aktuálního pixelu nastaví na hodnotu indexu objektu a pokračuje se v procházení řádku (od bodu a).

# Dekompozice obrazů:

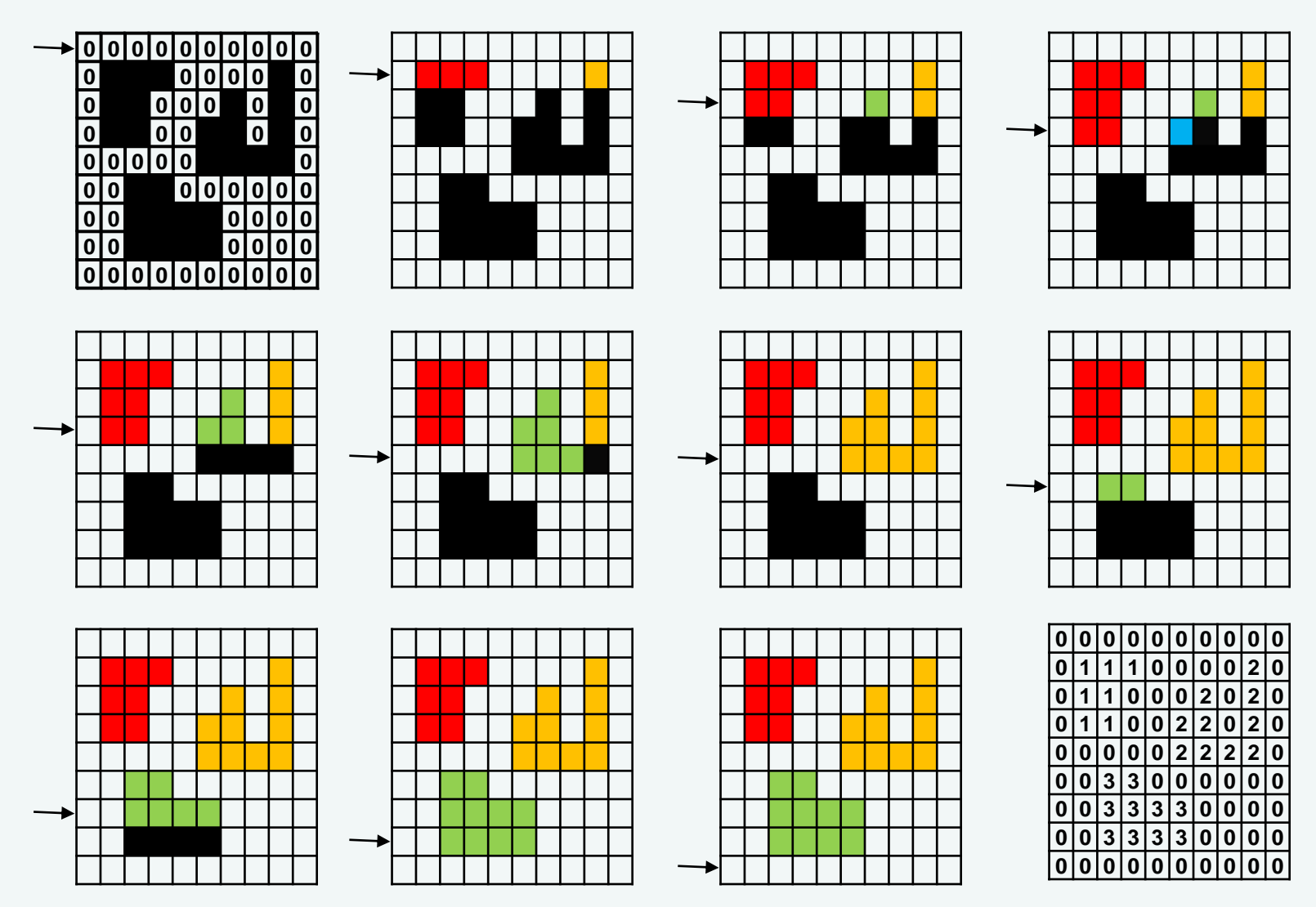

## Obarvené obrazy na snímku po dekompozici

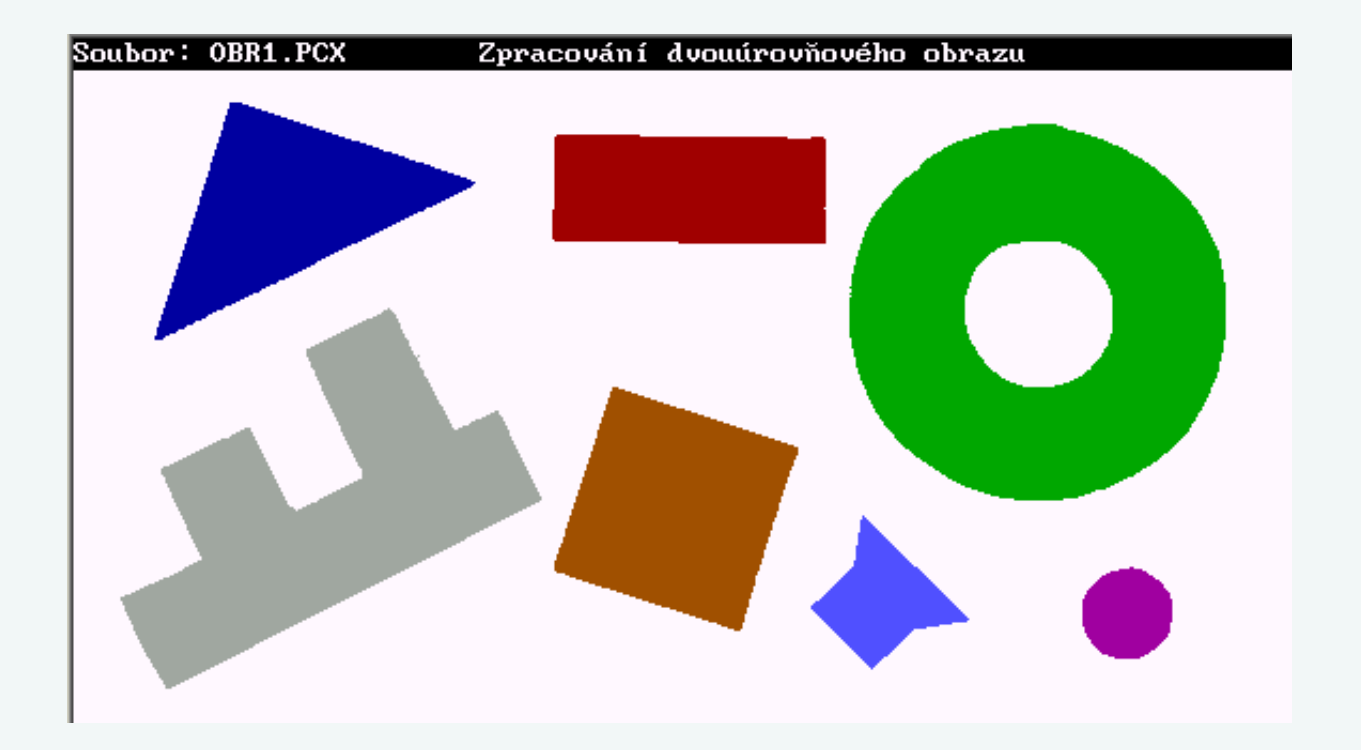

# Rozpoznávání obrazů

Příznaky pro rozpoznávání jednotlivých obrazů:

- Plocha (počet pixelů)
- Délka hranice (počet pixelů)
- Počet děr
- Plochy děr (počet pixelů)
- Kompaktnost (délka hranice)<sup>2</sup>/plocha
- Minimální a maximální vzdálenosti hranice od těžiště
- Průměrná vzdálenost hranice od těžiště
- Poměr ploch děr k celkové ploše
- Momenty

Obecné momenty:

$$
m_{pq} = \sum_{x} \sum_{y} x^p y^q I(x, y) \qquad I(x, y) \in \{0, 1\}
$$

Centrální momenty (jsou invariantní vůči posunutí):

$$
\mu_{pq} = \sum_{x} \sum_{y} (x - \overline{x})^p (y - \overline{y})^q I(x, y)
$$

$$
\bar{x} = \frac{m_{10}}{m_{00}}, \qquad \bar{y} = \frac{m_{01}}{m_{00}},
$$

Normalizované centrální momenty (jsou invariantní i vůči změně velikosti):

$$
\eta_{pq} = \frac{\mu_{pq}}{\frac{p+q}{\mu_{00}^2}+1}
$$

RST (Rotate/Scale/Translate) invariantní momenty (jsou invariantní i vůči natočení)

- druhé momenty:

$$
\phi_1 = \eta_{20} + \eta_{02}
$$
  

$$
\phi_2 = (\eta_{20} - \eta_{02})^2 + 4\eta_{11}^2
$$

- pro třetí/smíšené momenty je známo dalších pět vztahů.

Praktický výpočet:

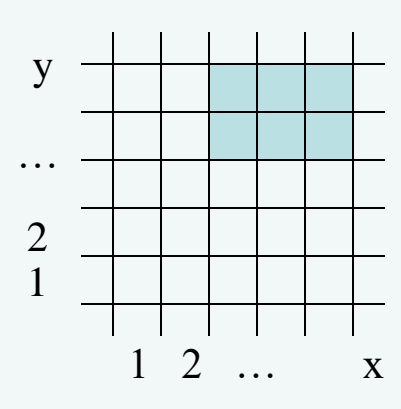

$$
m_{00} = \mu_{00} = 6
$$
 (počet pixelů obrazu)  
\n $\bar{x} = \frac{\sum x}{6} = \frac{24}{6} = 4$   
\n $\bar{y} = \frac{\sum y}{6} = \frac{27}{6} = 4.5$ 

$$
\eta_{20} = \frac{\mu_{20}}{\mu_{00}^2} = \frac{\sum (x - \bar{x})^2}{36} = \frac{2*(-1)^2 + 2*(0)^2 + 2*(1)^2}{36} = \frac{1}{9}
$$
  
\n
$$
\eta_{02} = \frac{\mu_{02}}{\mu_{00}^2} = \frac{\sum (y - \bar{y})^2}{36} = \frac{3*(-0.5)^2 + 3*(0.5)^2}{36} = \frac{1}{24}
$$
  
\n
$$
\eta_{11} = \frac{\mu_{11}}{\mu_{00}^2} = \frac{\sum (x - \bar{x})(y - \bar{y})}{36} = 0
$$
  
\n
$$
\phi_1 = \eta_{20} + \eta_{02} = \frac{1}{9} + \frac{1}{24} = \frac{11}{72} = 0.153
$$
  
\n
$$
\phi_2 = (\eta_{20} - \eta_{02})^2 + 4\eta_{11}^2 = \left(\frac{1}{9} - \frac{1}{24}\right)^2 + 0 = 4.82*10^{-3}
$$

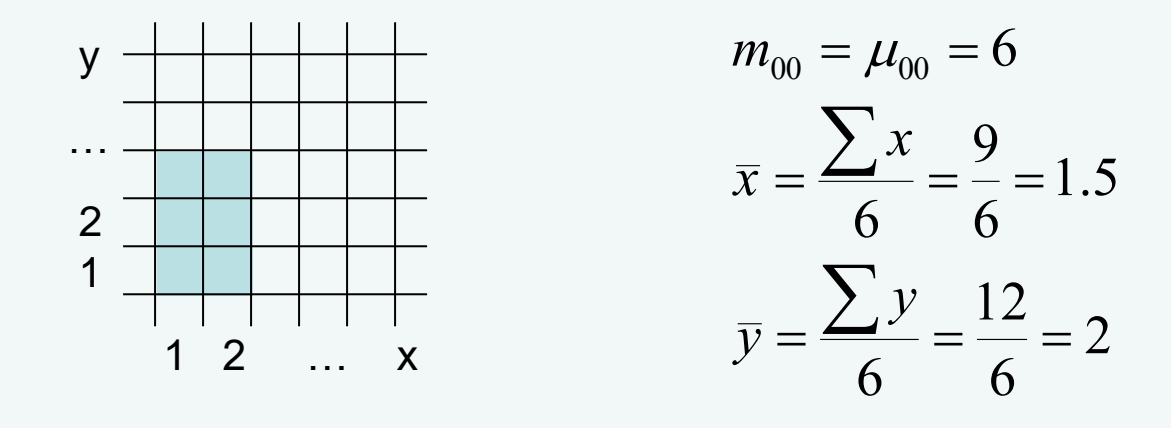

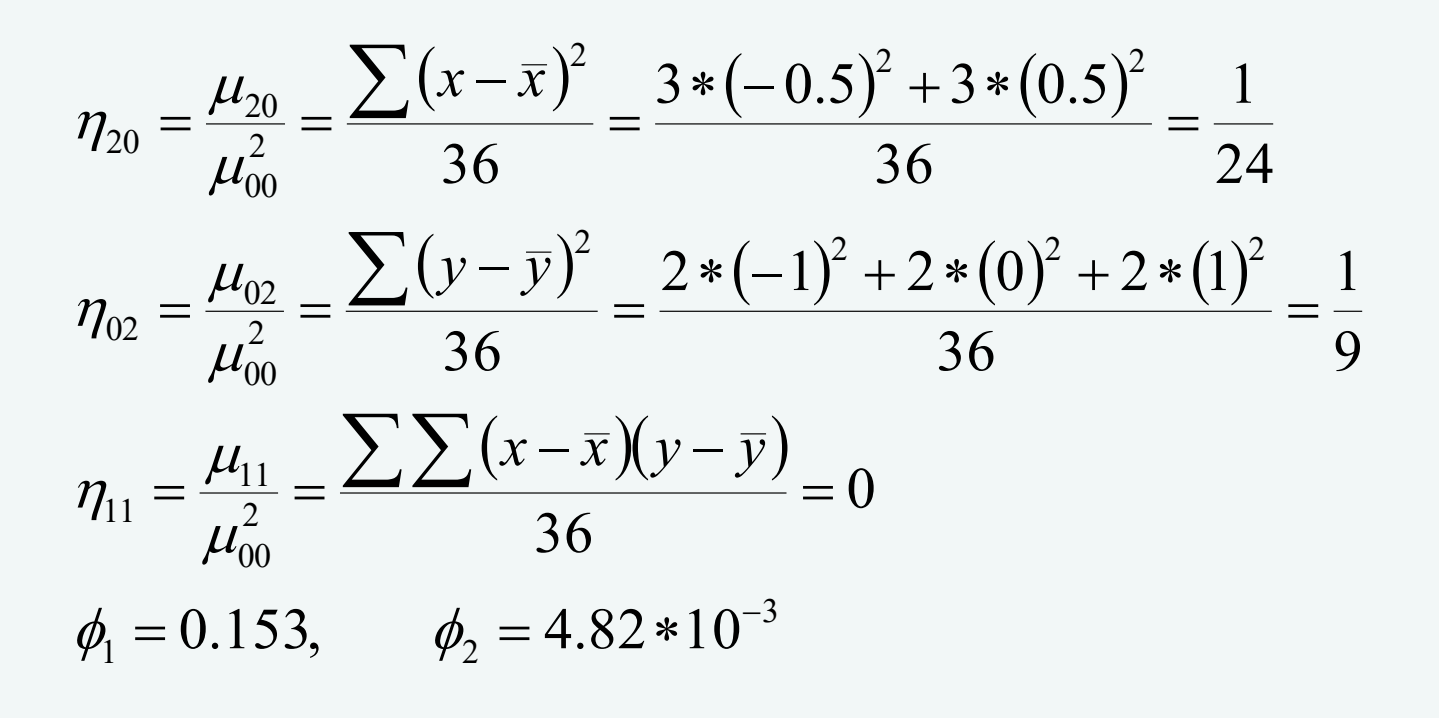

46 / 49

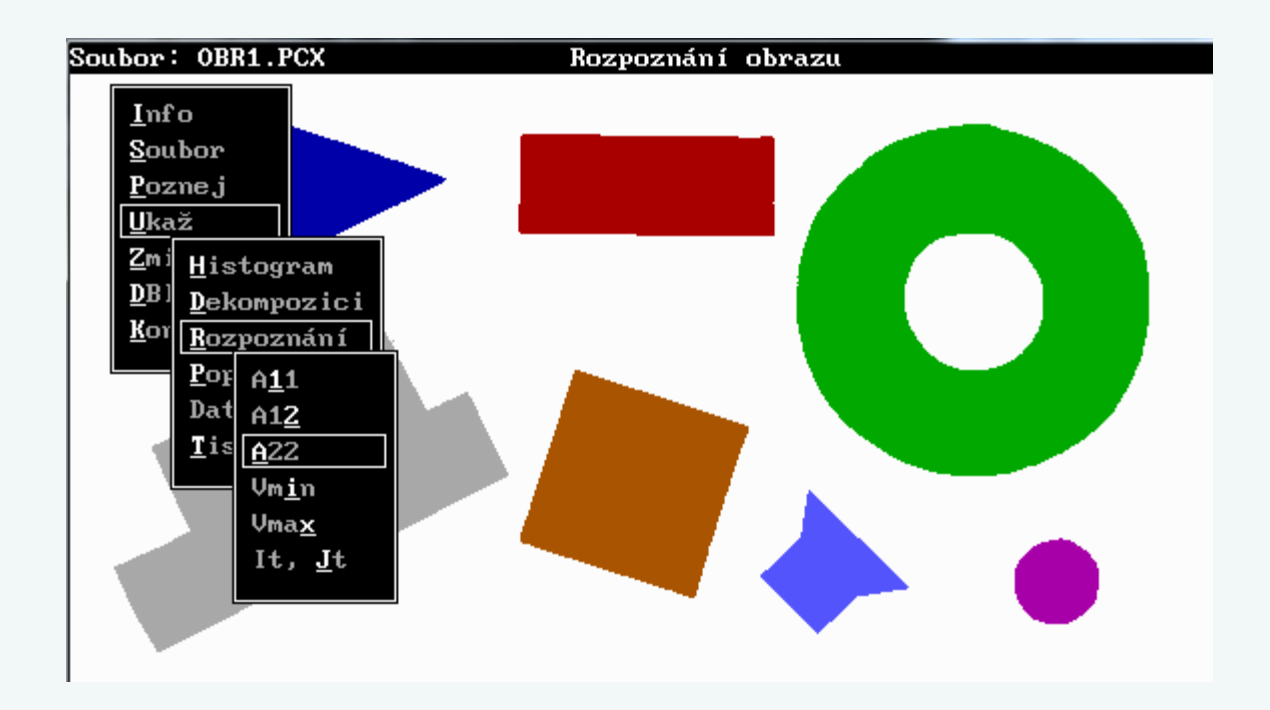

Pozn.: RST invariantní charakteristická čísla matice druhých momentů *vmin* a *vmax* , která byla použita v ukázkovém programu, a která jsou uvedena na předchozím snímku, se počítala z invariantních momentů  $\phi_1$  a  $\phi_2$ takto:

$$
v_{min} = 0.5 \cdot \phi_1 - 0.5 \sqrt{\phi_2}
$$

$$
v_{max} = 0.5 \cdot \phi_1 + 0.5 \sqrt{\phi_2}
$$

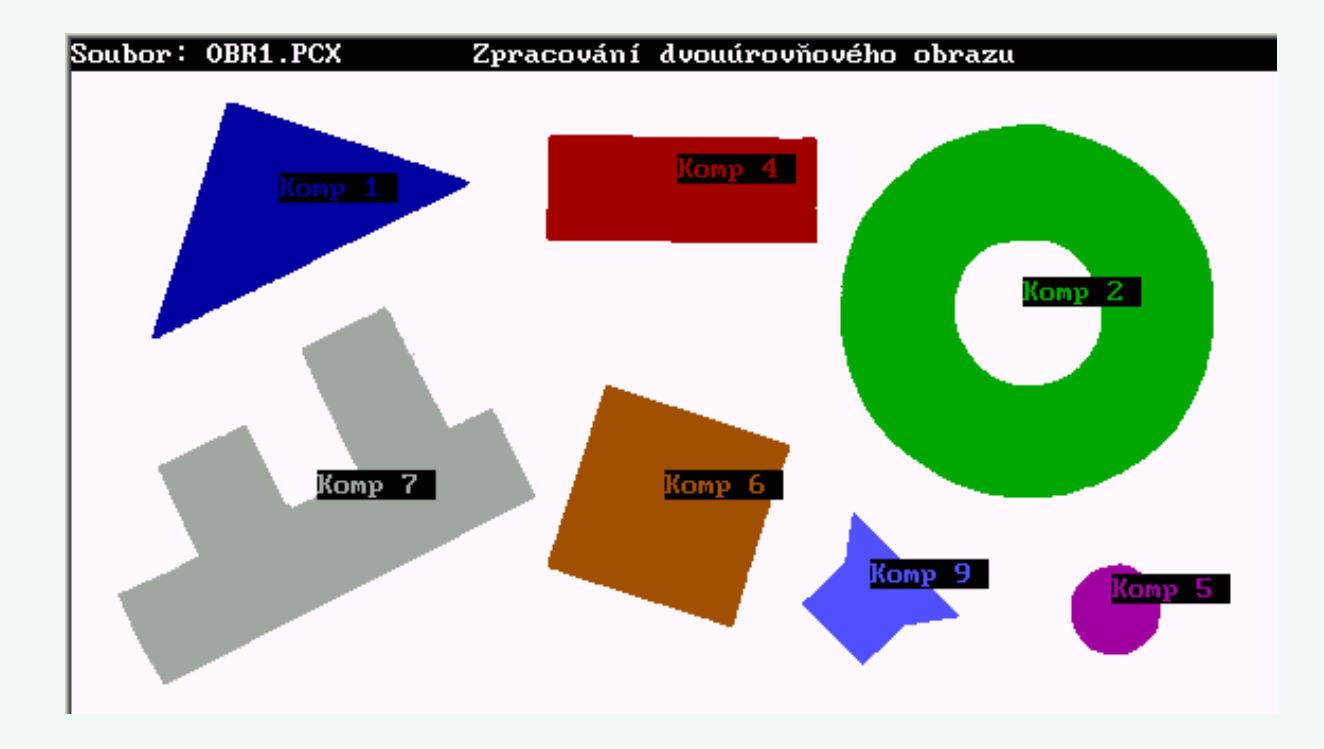

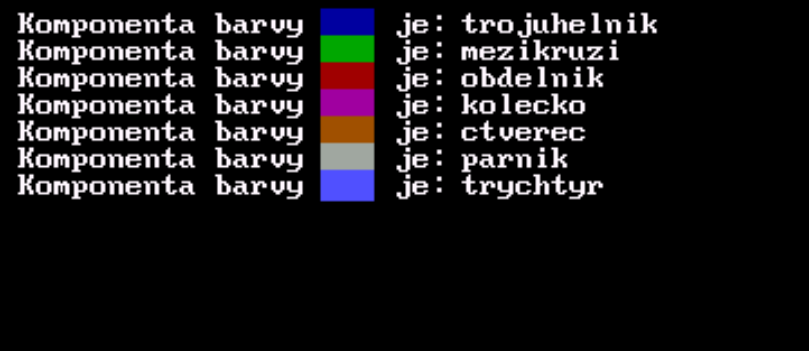